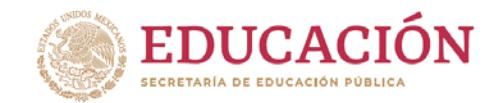

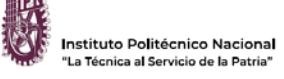

**El Instituto Politécnico Nacional emite la siguiente:** 

# **C O N V O C A T O R I A**

**Al Personal Académico de Base y Tiempo Completo** interesado en participar en el **Programa Institucional del Año Sabático (PIAS) para el periodo 2020-2021,** con base en el Reglamento de las Condiciones Interiores de Trabajo

del Personal Académico del IPN, Capítulo X

### **I. REQUISITO PARA CADA MODALIDAD:**

### 1. **Año Sabático**

- Personal académico con un mínimo de 6 años de labor ininterrumpida en el IPN como profesor de tiempo completo en su plaza de base, o
- que hayan pasado 6 años después de haber ejercido la prestación por última vez y obtenido el oficio de liberación.

### **2. Semestre Sabático**

- Personal académico con un mínimo de 6 años de labor ininterrumpida en el IPN y 3 años como profesor de tiempo completo en su plaza de base, o
- que hayan pasado 3 años después de haber ejercido la prestación por última vez y obtenido el oficio de liberación.

**IMPORTANTE:** Para la elección del programa académico a desarrollar, se recomienda consultar los requisitos establecidos en las **POLÍTICAS ACADÉMICAS DEL AÑO SABÁTICO**, publicadas en el sitio WEB: http://www.sad.ipn.mx.

### **II. CLASIFICACIÓN DE PROGRAMAS:**

- **A. PROGRAMAS DE INVESTIGACIÓN PARA LA ELABORACIÓN DE:**
- **A.1 Apuntes** (exclusivamente para semestre sabático, aplicables para los niveles Medio Superior y Superior). **A.2 Libro.**
- **B. PROGRAMA DE INVESTIGACIÓN CIENTÍFICA, DESARROLLO TECNOLÓGICO O DE INVESTIGACIÓN EDUCATIVA:** 
	- **B.1 Programa de Investigación Científica.**
	- **B.2 Programa de Desarrollo Tecnológico.**
	- **B.3 Proyecto de Innovación e Investigación Educativa.**
- **C. PROGRAMA DE ACTIVIDADES DE APOYO A LA ENSEÑANZA Y DE TECNOLOGÍA EDUCATIVA.**
- **D. PROGRAMAS DE ESTUDIO DE POSGRADO, ESPECIALIZACIÓN Y ACTIVIDADES POSDOCTORALES:** 
	- **D.1 Programas de Estudio de Posgrado o Especialización.**
	- **D.2 Programa de Actividades Posdoctorales.**
- **E. PROGRAMA DE CAPACITACIÓN PROFESIONAL Y ACTUALIZACIÓN ACADÉMICA:** 
	- **E.1 Diplomados.**
	- **E.2 Cursos de idiomas.**
- **F. ESTANCIAS EN LA INDUSTRIA.**
- **G. ESTUDIOS PARCIALES PARA CONTINUAR O CONCLUIR UN CICLO ESCOLAR.**
- **H. DESARROLLO DE PROGRAMAS INDIVIDUALES-INSTITUCIONALES.**
- **I. ELABORACIÓN DE TESIS Y PRESENTACIÓN DE EXAMEN DE LICENCIATURA O POSGRADO.**

### **III. REGISTRO DE SOLICITUD Y PRESENTACIÓN DE REQUISITOS:**

#### **El docente deberá:**

- 1. Corroborar su condición laboral en la Dirección de Capital Humano del IPN, en las extensiones telefónicas 51062 y 51063:
	- Fecha de ingreso al IPN.<br>Eccha de basificación
	- Fecha de basificación.
	- Fecha en que obtuvo tiempo completo.
	- Categoría actual.
	- Clave  $(s)$  de plaza  $(s)$ .
- 2. Tener una cuenta de correo electrónico institucional (para obtenerla deberá comunicarse a la extensión 29832) y otra cuenta de correo personal alterna.
- 3. Registrar la solicitud, a través de la página web del Sistema para la Gestión Integral de Apoyos para el Personal Docente (SAD), en la dirección electrónica: http://www.sad.ipn.mx, del 7 al 31 de enero de 2020 y deberá contar con la siguiente documentación:
	- a) Oficio de postulación firmado por el titular de la dependencia politécnica, que sustente los beneficios del programa propuesto, conforme a las Políticas Académicas del Año Sabático.
	- b) Último comprobante(s) quincenal de pago.
	- c) Copia del oficio de liberación del último sabático ejercido, según sea el caso.
	- d) Documentación complementaria establecida en las Políticas Académicas del Año Sabático, para el programa seleccionado.
	- e) Los formatos generados a través del SAD, firmados y sellados según corresponda:
		- Solicitud para ejercer semestre o año sabático (COGAS-01). Si fuera el caso, indicar su participación en la Convocatoria para el otorgamiento de apoyos del CONACyT.
- Programa académico a desarrollar (COGAS-02).
- Programa académico calendarizado (COGAS-03).
- Currículum vitae (COGAS-15).
- Protocolo para proyectos de investigación (COGAS-23), sólo para los Programas Académicos clasificados como B.1 y B.2.
- 4. Finalizado el registro, entregar la documentación en físico al Responsable de la Unidad Coordinadora del Año Sabático (UCOAS) de su Dependencia Politécnica, para validación del cumplimiento de los requisitos y su autorización para subirlos al SAD.
- 5. Una vez autorizado por el Responsable de la UCOAS, escanear y subir los documentos digitales a través del SAD.

## **IV. CRONOGRAMA DE ACTIVIDADES PARA EL AÑO 2020:**

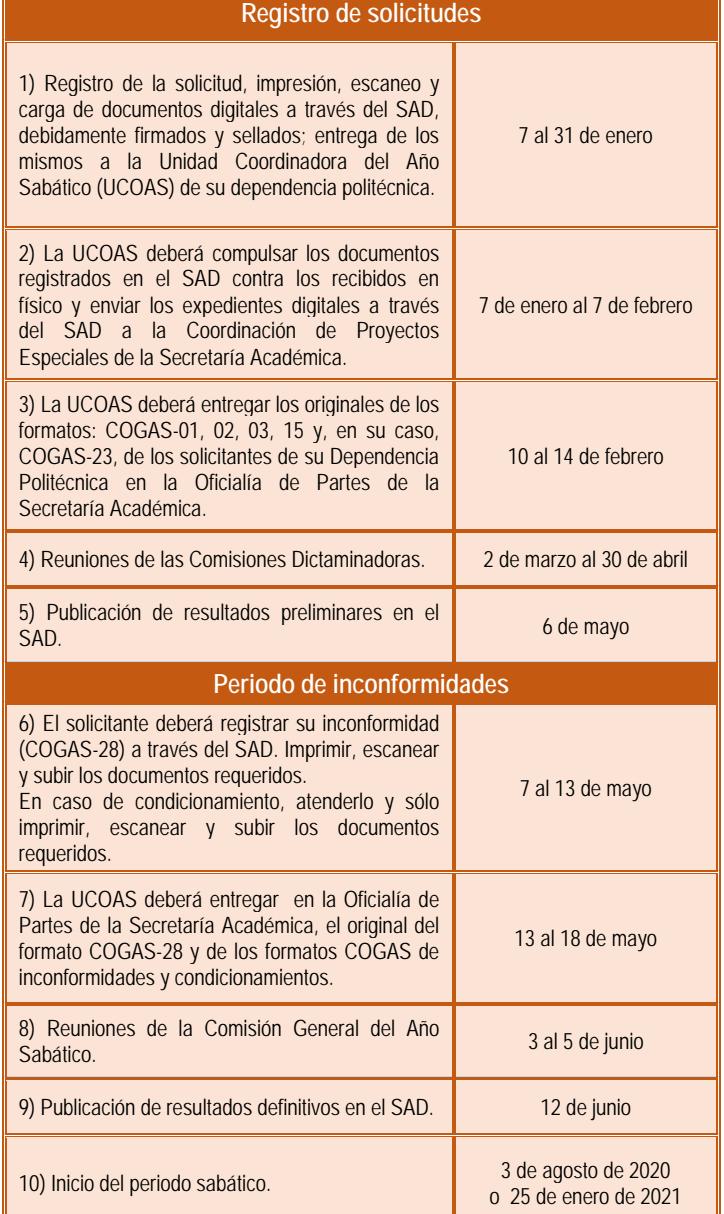

### **V. INFORMACIÓN GENERAL:**

- En cada dependencia politécnica existe la Unidad Coordinadora del Año Sabático (UCOAS), que es la encargada de atender al docente que solicita la prestación. La relación de Responsables de las UCOAS puede ser consultada a través del SAD. El docente adscrito al Área Central, será atendido en la Coordinación de Proyectos Especiales de la Secretaría Académica por el personal del PIAS.
- Para mayor información puede consultar la página web: http://www.sad.ipn.mx; así como acudir con el Responsable de la UCOAS de su dependencia politécnica, o bien, a la Coordinación de Proyectos Especiales. Asimismo, se podrá comunicar a las extensiones 50533, 50611 y 50678 o al correo electrónico sabatico@ipn.mx**.**
- **Para soporte técnico en el manejo del SAD, favor de comunicarse al Centro Nacional de Cálculo (CENAC) a través de las extensiones 51530 y 51589 o del correo electrónico:** sad@ipn.mx**.**